# **Screensaver**

**Reader's Digest Editors**

 **Windows 7 Annoyances** David A. Karp,2010-04-27 Windows 7 may be faster and more stable than Vista, but it's a far cry from problem-free. David A. Karp comes to the rescue with the latest in his popular Windows Annoyances series. This thorough guide gives you the tools you need to fix the troublesome parts of this operating system, plus the solutions, hacks, and timesaving tips to make the most of your PC. Streamline Windows Explorer, improve the Search tool, eliminate the Green Ribbon of Death, and tame User Account Control prompts Explore powerful Registry tips and tools, and use them to customize every aspect of Windows and solve its shortcomings Squeeze more performance from your hardware with solutions for your hard disk, laptop battery, CPU, printers, and more Stop crashes, deal with stubborn hardware and drivers, fix video playback issues, and troubleshoot Windows when it won't start Protect your stuff with permissions, encryption, and shadow copies Secure and speed up your wireless network, fix networking woes, make Bluetooth functional, and improve your Web experience Get nearly all of the goodies in 7 Ultimate, no matter which edition you have Blunt, honest, and awesome. --Aaron Junod, Manager, Integration Systems at Evolution Benefits This could be the best [money] you've ever spent. --Jon Jacobi, PC World To use Windows is to be annoyed -- and this book is the best way to solve any annoyance you come across. It's the most comprehensive and entertaining guide you can get for turning Windows into an operating system that's a pleasure to use. --Preston Gralla, author of Windows Vista in a Nutshell, and Computerworld contributing editor

 **Ansel Adams Screensaver** Ansel Adams,Warner Books,1995-11-01 The Mural Project & Other National Park Photographs Heralds a New & Significantly Higher Aesthetic Standard for Screensavers & a Remarkably exciting Visual Experience for all users.

 **Moving to Ubuntu Linux** Marcel Gagné,2006-08-17 Discover Ubuntu, Today's Hottest Linux Everyone's talking about Ubuntu–it's not just 100% free, it's the most useful, practical desktop Linux ever! Now, Linux expert Marcel Gagné reveals Ubuntu's amazing power and helps you migrate from Windows faster than you ever thought possible. Moving to Ubuntu Linux will teach you how to do virtually anything with Ubuntu–write documents, create spreadsheets, surf the Web, use email, listen to music, watch movies, and play games. Install Ubuntu fast, with easy, step-by-step instructions Take control, with the GNOME desktop environment and Nautilus file manager Browse the Internet using Firefox, the powerful browser that's quickly replacing Microsoft Internet Explorer Find and install all the software you'll ever need, with Ubuntu's powerful Synaptic package manager Send email, track contacts, create calendars, and manage all your personal information with Evolution Organize digital photos, rip music, burn and play CDs, watch movies, create graphics, and more Discover the world of Linux games, and learn how to run Windows games on your Ubuntu PC Set up an efficient, convenient network for your home or small business Customize your desktop so it's perfectly comfortable and totally efficient Ubuntu Linux Bible William von Hagen,2007-03-26 Everything you need to know—and then some! It's the fastest-growing, coolest Linux distribution out there, and now you can join the excitement with this informationpacked guide. Want to edit graphics? Create a spreadsheet? Manage groups? Set up an NFS server? You'll learn it all and more with the expert guidance, tips, and techniques in this first-ever soup-to-nuts book on Ubuntu. From the basics for newcomers to enterprise management for system administrators, it's what you need to succeed with Ubuntu. Master the fundamentals for desktop and networks Send e-mail, share files, edit text, and print Download music, watch DVDs, and play games Use Ubuntu on laptops, go wireless, or synch it with your PDA Set up Web, mail, print, DNS, DHCP, and other servers Manage groups and secure your network What's on the CD-ROM? Test-drive Ubuntu on your computer without changing a thing using the bootable Ubuntu Desktop Live CD included with this book. If you decide to install it permanently, a simple, easy-to-use installer is provided. Also on the CD, you'll find: Popular open-source software for Microsoft(r) Windows(r), such as AbiWord, Firefox(r), GIMP, and more An easy-to-use application that simplifies installing these programs on your Microsoft Windows system System Requirements: Please see the About the CD-ROM Appendix for details and complete system requirements. Note: CD-ROM/DVD and other supplementary materials are not included as part of eBook file.

Windows XP Unleashed Terry William Ogletree,Walter J. Glenn,Rima Regas,2002 The book will instruct the advanced user on how to exploit all of the features of XP, creating a finely tuned system, optimized for topnotch performance. Comprehensive coverage of Windows XP Professional. Features secrets to optimization with explanations not normally found in user manuals accompanying software. Coverage of advanced topics to benefit the IT Professional. Terry guides the advanced reader through nearly every Windows XP topic imaginable giving ideas and solutions practical to typical problems encountered by professionals. Here are a few examples: installations, use, and maintenance; performance tuning; optimizing memory; detailed registry info; pushing hardware profiles to their limits; XP system tools; how to build network bridges between Dissimilar operating systems; working with compatibility modes to enable older o/s to interact with XP; device driver rollback; automatic driver up20011219; ensuring perfect printing always; maximizing XP for the Internet and intrane and security, and more! As a consultant, Terry Ogletree travels the world, consulting with major corporations on nearly every imaginable computer topic, from disaster recovery to operating systems. His clients include

Bristol-Myers Squidd, Digital Equipment and AT&T. Terry is well known for his magazine articles and devotion to writing computer books. Recent publications include: Windows NT Server 4.0 Networking (Vol. 4 of Sams Windows NT 4 and Website Resource Library) Sams Computer Publishing, 1997, 0672309947; Practical Firewalls (Que Publishing, June 2000), 0789724162, Upgrading and Repairing Networks, Second Edition (Que Publishing, December 1999), 0789720345, and The Complete Idiot's Guide to Creating Your Own CDs (Que/Alpha Books), 0789724928.

 Reader's Digest 1,001 Computer Hints & Tips Reader's Digest Editors,2001 Whether you're a PC novice or you're already familiar with certain aspects of your PC, the book will help you get more from your PC. It's packed with simple, detailed explanations to help you expand your knowledge.

 **Ubuntu** Neal Krawetz,2011-02-17 Tune, tweak, and change the popular Ubuntu Linux operating system! Ubuntu is a community developed, Linux-based operating system that is perfect for laptops, desktops, and servers, and is used by millions of people around the world. This book provides you with practical hacks and tips that are not readily available online, in FAQ files, or any other Ubuntu book on the market so that you can customize your Ubuntu system for your specific needs. Bridging the gap between introductory information and overly technical coverage, this unique resource presents complex hacks and ways to extend them. You'll feast on numerous tips, hints, and little-known secrets for getting the most out of your Ubuntu system. Coverage includes: Hacking the Installation Selecting a Distribution Selecting the Ubuntu Version The 10-Step Boot Configuration Booting Variations and Troubleshooting Tweaking the BusyBox Upgrading Issues with Ubuntu Configuring GRUB Customizing the User Environment Configuring Devices Adapting Input Devices Managing Software Communicating Online Collaborating Tuning Processes Multitasking Applications Locking Down Ubuntu Advanced Networking Enabling Services If you're a power user hungry for cutting-edge hacks to intensify your Ubuntu system, then this is the book for you! Note: CD-ROM/DVD and other supplementary materials are not included as part of eBook file.

CompTIA A+ Rapid Review (Exam 220-801 and Exam 220-802) Darril Gibson, 2013-04-15 Assess your readiness for CompTIA A+ Exams 220-801 and 220-802-and quickly identify where you need to focus and practice. This practical, streamlined guide walks you through each exam objective, providing need to know checklists, review questions, tips, and links to further study-all designed to help bolster your preparation. Reinfo your exam prep with a Rapid Review of these objectives: Exam 220-801: PC Hardware Networking Laptops Printers Operational Procedures Exam 220-802: Operating Systems Security Mobile Devices Troubleshooting This book is an ideal complement to the in-depth training of the Microsoft Press Training Kit and other exam-prep resources for CompTIA A+ Exams 220-801 and 220-802.

 **Fedora 10 and Red Hat Enterprise Linux Bible** Christopher Negus,2009-04-29 As a market-leading, free, open-source Linux operating system (OS), Fedora 10 is implemented in Red Hat Enterprise Linux and serves as an excellent OS for those who want more frequent updates. Bestselling author Christopher Negus offers an ideal companion resource for both new and advanced Linux users. He presents clear, thorough instructions so you can learn how to make Linux installation simple and painless, take advantage of the desktop interface, and use the Linux shell, file system, and text editor. He also describes key system administration skills, including se

 Learning Quartz Composer Graham Robinson,Surya Buchwald,2013 Create Amazing Real-Time Motion Graphics with Quartz Composer! Apple's Quartz Composer makes it amazingly easy to create real-time graphics of all kinds: for screensavers, animations, kiosk art, film effects, Dashboard Widgets, graphically-rich apps, and more. But few content creators use QC, because they've had practically no useful help-until now. In this book/DVD bundle, two renowned VJs who've pushed this tool to the limit show you how to do it, too! You needn't be a technical expert: Graham Robinson and Surya Buchwald introduce each concept through a hands-on project, with videos demonstrating every step. They start extremely simple, offering beautiful visual feedback and encouraging you to freely explore. The video and text work together to help you build mastery fast, as you create everything from data-driven effects to compelling live performance visuals! Coverage includes Mastering Quartz Composer's powerful interface Grabbing live inputs from music or cameras for unique interaction and improvisation Outputting video files for everything from smartphone screens to HD video edits Using built-in image filters to add visual effects Creating organic motion with LFOs, interpolation, and trackballs Fixing probl and figuring out what you did wrong Making rain, fire, and other cool stuff with particles Integrating MIDI musical instruments and other audio resources Mastering lighting and timelines Building richer environments with replication, iteration, and 3D modeling Pushing the boundaries with secret patches, Corelmage filters, and GLSL If you're a motion graphics designer, filmmaker, VJ, artist, interactive programmer, Cocoa developer, or any other type of Maker, this book will guide you from acolyte to wizard in no time... and it just might be the most fun instructional you'll ever read! 0321636945 / 9780321636942 Learning Quartz Composer: A Hands-On Guide to Creating Motion Graphics with Quartz Composer Package consists of: 013308776X / 9780133087765 Learning Quartz Composer: A Hands-On Guide to Creating Motion Graphics with Quartz Composer 0321857577 / 9780321857576 Learning Quartz Composer, DVD: A Hands-On Guide to Creating Motion Graphics with Quartz Composer 0321857585 / 9780321857583 Learning Quartz Composer, Book Component: A Hands-On Guide to Creating Motion Graphics with Quartz Composer

up users, automating system tasks, backing up and restoring files, and understanding the latest security issues and threats. Included is both a DVD distribution of Fedora Linux 10 and a bootable Fedora LiveCD. Note: CD-ROM/DVD and other supplementary materials are not included as part of eBook file.

10 PRINT CHR\$(205.5+RND(1)); : GOTO 10 Nick Montfort,Patsy Baudoin,John Bell,Ian Bogost,Jeremy Douglass,2014-08-29 A single line of code offers a way to understand the cultural context of computing. This book takes a single line of code—the extremely concise BASIC program for the Commodore 64 inscribed in the title—and uses it as a lens through which to consider the phenomenon of creative computing and the way computer programs exist in culture. The authors of this collaboratively written book treat code not as merely functional but as a text-in the case of 10 PRINT, a text that appeared in many different printed sources-that vields a st about its making, its purpose, its assumptions, and more. They consider randomness and regularity in computing and art, the maze in culture, the popular BASIC programming language, and the highly influential Commodore 64 computer.

 **Windows 8.1: 101 Tips & Tricks** Jonathan Moeller,2014-02-15 Windows 8.1: 101 Tips & Tricks gives users an overview of Windows 8.1, from using the Start Screen and Desktop to more advanced troubleshooting techniques. In this book, you'll learn how to: -Master the Start Screen. -Get the most out of the Desktop. -Use the power of File Explorer. -Connect Windows 8.1 to networks. -Create and eliminate user accounts. -Store files securely in OneDrive. -Install powerful apps from the Windows Store. -Employ Task Manager to tame your PC. -And many other tips.

**Windows Server Cookbook** Robbie Allen,2005-03-18 For Windows server 2003 and Windows 2000.--Cover.

 **Using Nook** Jim Cheshire,2010-06-07 Using nook is a unique resource that goes beyond the manual and includes comprehensive information on locating third-party books and other specialty topics. It provides tutorials for doing basic tasks and is comprised of valuable tips on how to get the most from the device rather than focusing purely on basic usability. The author, Jim Cheshire, has been entrenched in nook research and use since he first heard about the new device. He has delved into every aspect of it, hacked it, tweaked it, etc. Even before getting his hands on one, he researched it and listened to the experts discuss its use. He is an early ado and firm believer in the product and doesn't hesitate to make the claim that it is here to stay. Jim is a published Que author, an avid reader, and a self-proclaimed nook expert.

Windows XP in a Nutshell David A. Karp,Tim O'Reilly,Troy Mott,2002 Discusses how to install, run, and configure Windows XP for both the home and office, explaining how to connect to the Internet, design a LAN, and share drives and printers, and includes tips and troubleshooting techniques.

 A New Program for Graphic Design David Reinfurt,2019-09-17 A toolkit for visual literacy in the 21st century A New Program for Graphic Design is the first communication-design textbook expressly of and for the 21st century. Three courses--Typography, Gestalt and Interface--provide the foundation of this book. Through a series of in-depth historical case studies (from Benjamin Franklin to the Macintosh computer) and assignments that progressively build in complexity, A New Program for Graphic Design serves as a practical guide both for designers and for undergraduate students coming from a range of other disciplines. Synthesizing the pragmatic with the experimental, and drawing on the work of Max Bill, György Kepes, Bruno Munari and Stewart Brand (among many others), it builds upon mid- to late-20th-century pedagogical models to convey contemporary design principles in an understandable form for students of all levels--treating graphic design as a liberal art that informs the dissemination of knowledge across all disciplines. For those seeking to understand and shape our increasingly networked world of information, this guide to visual literacy is an indispensable tool. David Reinfurt (born 1971), a graphic designer, writer and educator, reestablished the Typography Studio at Princeton University and introduced the study of graphic design. Previously, he held positions at Columbia University Graduate School of Architecture, Planning and Preservation, Rhode Island School of Design and Yale University School of Art. As a cofounder of O-R-G inc. (2000), Dexter Sinister (2006) and the Serving Library (2012), Reinfurt has been involved in several studios that have reimagined graphic design, publishing and archiving in the 21st century. He was the lead designer for the New York City MTA Metrocard vending machine interface, still in use today. His work is included in the collections of the Walker Art Center, Whitney Museum of American Art, Cooper Hewitt National Design Museum and the Museum of Modern Art. He is the co-author of Muriel Cooper (MIT Press, 2017), a book about the pioneering designer.

 Fedora 11 and Red Hat Enterprise Linux Bible Christopher Negus,Chris Negus,Eric Foster-Johnson,2009-07-20 New in Fedora 11 : EXT4 file systems, RPM 4.6, Cortado streaming video, improved webcam support, connection sharing with Network manager, better printer support. -- Cover, p.4.

 **Modding Mac OS X** Erica Sadun,2004 Sadun shows users how to take control over the way their applications look and behave and provides a structured overview of how to hack system and application preferences and resources to change the look and feel of their Macs.

○ Screensaver Enhanced eBook Features

Reading Experience

Fonts and Text Sizes of Screensaver

g and Note-Taking Screensaver

Elements Screensaver

with Screensaver

line Reading Communities

ng in Virtual Book Clubs

Authors and Publishers Screensaver

s and Physical Books Screensaver

a Digital Library

Diverse Reading Collection Screensaver

#### Screensaver ,1997-04-01

 **Beginning Mac OS X Programming** Michael Trent,Drew McCormack,2005-10-24 Beginning Mac OS X Programming Every Mac OS X system comes with all the essentials required for programming: free development tools, resources, and utilities. However, finding the place to begin may be challenging, especially if you have no prior development knowledge. This comprehensive guide offers you an ideal starting point to writing program on Mac OS X, with coverage of the latest release - 1.4 Tiger. With its hands-on approach, the book examines a particular element and then presents step-by-step instructions that walk you through how to use that element when programming. You'll quickly learn how to efficiently start writing programs on Mac OS X using languages such as C, Objective-C(r), and AppleScript(r), technologies such as Carbon(r) and Cocoa(r), and other Unix tools. In addition, you'll discover techniques for incorporating the languages in order to create seamless applications. All the while, you can follow along on your own system so that you'll be prepared to apply your new Mac OS X skills to real-world projects. What you will learn from this book The major role the new Xcode plays in streamlining Mac OS X development The process for designing a graphical user interface on Mac OS X that conforms to Apple's guidelines How to write programs in the C and Objective-C programming languages The various scripting languages available on the Mac OS X system and what tasks each one is best suited to perform How to write shell scripts that interact with pre-installed command-line tools Who this book is for This book is for novice programmers who want to get started writing programs that run on Mac OS X. Experienced programmers who are new to the Mac will also find this book to be a useful overview of the Mac development environment. Wrox Beginning guides are crafted to make learning programming languages and technologies easier than you think, providing a structured, tutorial format that will guide you through all the techniques involved.

If you ally infatuation such a referred Screensaver ebook that will have the funds for you worth, get the totally best seller from us currently from several preferred authors. If you want to humorous books, lots of novels, jokes, and more fictions collections are furthermore launched, from best seller to one of the most current released.

You may not be perplexed to enjoy all ebook collections Screensaver that we will totally offer. It is not more or less the costs. Its not quite what you infatuation currently. This Screensaver, as one of the most enthusias sellers here will utterly be among the best options to review.

#### **Table of Contents Screensaver**

User-Friendly Interface

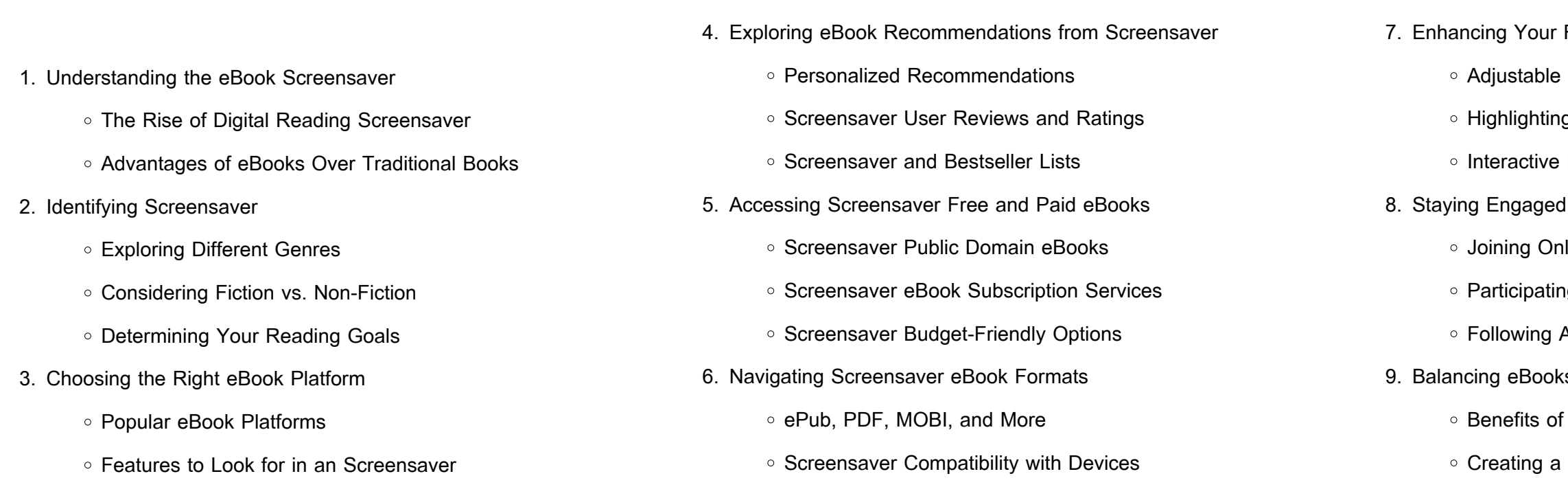

10. Overcoming Reading Challenges

- Dealing with Digital Eye Strain
- Minimizing Distractions
- Managing Screen Time
- 11. Cultivating a Reading Routine Screensaver
	- Setting Reading Goals Screensaver
	- Carving Out Dedicated Reading Time
- 12. Sourcing Reliable Information of Screensaver
	- Fact-Checking eBook Content of Screensaver
	- Distinguishing Credible Sources
- 13. Promoting Lifelong Learning
	- Utilizing eBooks for Skill Development
	- Exploring Educational eBooks
- 14. Embracing eBook Trends
	- o Integration of Multimedia Elements
	- o Interactive and Gamified eBooks

## **Screensaver Introduction**

In the digital age, access to information has become easier than ever before. The ability to download Screensaver has revolutionized the way we consume written content. Whether you are a student looking for course material, an avid reader searching for your next favorite book, or a professional seeking research papers, the option to download Screensaver has opened up a world of possibilities. Downloading Screensaver provides numerous advantages over physical copies of books and documents. Firstly, it is incredibly convenient. Gone are the days of carrying around heavy textbooks or bulky folders filled with papers. With the click of a button, you can gain immediate access to valuable resources on any device. This convenience allows for efficient studying, researching, and reading on the go. Moreover, the costeffective nature of downloading Screensaver has democratized

knowledge. Traditional books and academic journals can be expensive, making it difficult for individuals with limited financial resources to access information. By offering free PDF downloads, publishers and authors are enabling a wider audience to benefit from their work. This inclusivity promotes equal opportunities for learning and personal growth. There are numerous websites and platforms where individuals can download Screensaver. These websites range from academic databases offering research papers and journals to online libraries with an expansive collection of books from various genres. Many authors and publishers also upload their work to specific websites, granting readers access to their content without any charge. These platforms not only provide access to existing literature but also serve as an excellent platform for undiscovered authors to share their work with the world. However, it is essential to be cautious while downloading Screensaver. Some websites may offer pirated or illegally obtained copies of copyrighted material. Engaging in such activities not only violates copyright laws but also undermines the efforts of authors, publishers, and researchers. To ensure ethical downloading, it is advisable to utilize reputable websites that prioritize the legal distribution of content. When downloading Screensaver, users should also consider the potential security risks associated with online platforms. Malicious actors may exploit vulnerabilities in unprotected websites to distribute malware or steal personal information. To protect themselves, individuals should ensure their devices have reliable antivirus software installed and validate the legitimacy of the websites they are downloading from. In conclusion, the ability to download Screensaver has transformed the way we access information. With the convenience, cost-effectiveness, and accessibility it offers, free PDF downloads have become a popular choice for students, researchers, and book lovers worldwide. However, it is crucial to engage in ethical downloading practices and prioritize personal security when utilizing online platforms. By doing so,

individuals can make the most of the vast array of free PDF resources available and embark on a journey of continuous learning and

intellectual growth.

#### **FAQs About Screensaver Books**

1. Where can I buy Screensaver books? Bookstores: Physical bookstores like Barnes & Noble, Waterstones, and independent local stores. Online Retailers: Amazon, Book Depository, and various online bookstores offer a wide range of books in physical

2. What are the different book formats available? Hardcover: Sturdy and durable, usually more expensive. Paperback: Cheaper, lighter, and more portable than hardcovers. E-books: Digital books available for e-readers like Kindle or software like Apple Books,

3. How do I choose a Screensaver book to read? Genres: Consider the genre you enjoy (fiction, non-fiction, mystery, sci-fi, etc.). Recommendations: Ask friends, join book clubs, or explore online reviews and recommendations. Author: If you like a particular author, you might enjoy more of their work.

- and digital formats.
- Kindle, and Google Play Books.
- 
- -
	- exchange books.
- 

4. How do I take care of Screensaver books? Storage: Keep them away from direct sunlight and in a dry environment. Handling: Avoid folding pages, use bookmarks, and handle them with clean hands. Cleaning: Gently dust the covers and pages occasionally. 5. Can I borrow books without buying them? Public Libraries: Local libraries offer a wide range of books for borrowing. Book Swaps: Community book exchanges or online platforms where people

6. How can I track my reading progress or manage my book

collection? Book Tracking Apps: Goodreads, LibraryThing, and Book Catalogue are popular apps for tracking your reading progress and managing book collections. Spreadsheets: You can create your own spreadsheet to track books read, ratings, and other details.

- 7. What are Screensaver audiobooks, and where can I find them? Audiobooks: Audio recordings of books, perfect for listening while commuting or multitasking. Platforms: Audible, LibriVox, and Google Play Books offer a wide selection of audiobooks.
- 8. How do I support authors or the book industry? Buy Books: Purchase books from authors or independent bookstores. Reviews: Leave reviews on platforms like Goodreads or Amazon. Promotion: Share your favorite books on social media or recommend them to friends.
- 9. Are there book clubs or reading communities I can join? Local Clubs: Check for local book clubs in libraries or community centers. Online Communities: Platforms like Goodreads have virtual book clubs and discussion groups.
- 10. Can I read Screensaver books for free? Public Domain Books: Many classic books are available for free as theyre in the public domain. Free E-books: Some websites offer free e-books legally, like Project Gutenberg or Open Library.

web trip to the pumpkin farm a branches book owl diaries 11 a branches book elliott rebecca ksi $\Box$ lka w sklepie empik com ksi $\Box$ lka trip to the pumpkin farm a branches book owl diaries 11 a branches book autorstwa elliott rebecca dost $\square$ pna w sklepie empik com w cenie  $25.47$  z

# **Screensaver :**

trip to the pumpkin farm a branches book owl diaries 11 11 - Oct 09 2023

web jul 30 2019 amazon com trip to the pumpkin farm a branches book owl diaries 11 11 9781338298642 elliott rebecca elliott rebecca books

web jul 30 2019 trip to the pumpkin farm a branches book owl diaries 11 11 hardcover july 30 2019 by rebecca elliott author illustrator 4 9 4 9 out of 5 stars 2 195 ratings

**owl diaries 11 trip to the pumpkin farm a branches book** - Apr 03 2023 web branches books help readers grow eva s class cannot wait for their field trip to the pumpkin farm on the farm they pick apples milk cows and even make new friends but then an award winning pumpkin goes missing eva and her friends will have to

owl diaries 11 trip to the pumpkin farm worldcat org - Aug 27 2022 web summary eva wingdale and her class are excited about their trip to poppy s pumpkin farm where every year there is one very large extra special thank you pumpkin but on the second day of the visit the owls find that the thank you pumpkin has gone missing and the farm animals are in an uproar so eva and the other owls turn detective to owl diaries 11 the trip to the pumpkin farm yes24 - Mar 22 2022 web owl diaries 11 the trip to the pumpkin farm yes24 this series is part of scholastic s early chapter book line branches aimed at newly independent readers

**trip to the pumpkin farm a branches book owl diaries 11 a** - Jun 24 2022

> web jul 30 2019 trip to the pumpkin farm a branches book owl diaries 11 a branches book elliott rebecca elliott rebecca amazon ca books

trip to the pumpkin farm a branches book owl diaries 11 11 - Aug 07 2023

trip to the pumpkin farm a branches book owl diaries - Jul 06 2023 web jul 30 2019 trip to the pumpkin farm a branches book by rebecca elliott goodreads jump to ratings and reviews want to read kindle 3 99 rate this book owl diaries 11 trip to the pumpkin farm a branches book rebecca elliott 4 39 757 ratings57 reviews eva and her friends are taking a field trip to the farm

**owl diaries 11 trip to the pumpkin farm daisy chain book co** - Apr 22

2022

web eva and her friends are taking a field trip to the farm in this new york times bestselling early chapter book series just right for emerging readers pick a book grow a reader this series is part of scholastic s early chapter book line branches aimed at newly independent readers

trip to the pumpkin farm a branches book owl diaries 11 - Sep 08 2023 web jul 30 2019 trip to the pumpkin farm a branches book owl diaries 11 kindle edition by elliott rebecca elliott rebecca download it once and read it on your kindle device pc phones or tablets use features like bookmarks note taking and highlighting while reading trip to the pumpkin

with easy to read text high interest farm a branches book owl diaries 11 2022

trip to the pumpkin farm a branches book owl diaries 11 11 - Sep 27

web trip to the pumpkin farm a branches book owl diaries 11 11 by elliott rebecca isbn 10 133829864x isbn 13 9781338298642 scholastic

inc 2019 softcover 2022

#### the trip to the pumpkin farm a branches book owl diaries 11 - Nov 29

web buy the trip to the pumpkin farm a branches book owl diaries 11 by elliott rebecca online on amazon ae at best prices fast and free shipping free returns cash on delivery available on eligible purchase

**owl diaries 11 trip to the pumpkin farm rebecca elliott** - Jul 26 2022 web get author rebecca elliott s original book owl diaries 11 trip to the pumpkin farm from rokomari com enjoy free shipping cash on delivery

and extra offers on eligible purchases 2023

**trip to the pumpkin farm a branches book owl diaries 11 a** - Mar 02

books

**trip to the pumpkin farm a branches book owl diaries 11 11** - Oct 29 2022

web trip to the pumpkin farm a branches book owl diaries 11 11 by elliott rebecca isbn 10 1338298658 isbn 13 9781338298659 scholastic inc 2019 hardcover

**trip to the pumpkin farm owl diaries 11 books4school com** - May 24 2022

web trip to the pumpkin farm owl diaries 11 eva wingdale and her class are excited about their trip to poppy s pumpkin farm where every year there is one very large extra special thank you pumpkin

owl diaries trip to the pumpkin farm read aloud youtube - Feb 18 2022 web oct 6 2021 owl diaries trip to the pumpkin farm by rebecca elliotti usually really enjoy this series but this one didn t hit the mark for me eva and her class help

**trip to the pumpkin farm a branches book owl diaries 11 volume 11** - Feb 01 2023

web trip to the pumpkin farm a branches book owl diaries 11 volume 11 elliott rebecca elliott rebecca amazon sg books

web jul 30 2019 eva s class cannot wait for their field trip to the pumpkin farm on the farm they pick apples milk cows and even make new friends but then an award winning pumpkin goes missing eva and her friends will have to solve the mystery will they find the pumpkin in time for the holiday party and also help a friend in need what are molarity molality and normality explain with an example - Mar 30 2022

trip to the pumpkin farm a branches book owl diaries 11 - May 04 2023 web jul 30 2019 trip to the pumpkin farm a branches book owl diaries 11 rebecca elliott 4 6 35 ratings 2 99 publisher description eva and her friends are taking a field trip to the farm in this new york times bestselling early chapter book series just right for emerging readers pick a book grow a reader

**owl diaries 11 trip to the pumpkin farm** - Dec 31 2022

web example of molarity 1 25 mol 1 1 or 1 25 m solution of koh means that 1 25 mol of koh has been dissolved in one liter or one cubic decimetre molality molality m is defined as the number of moles of the solute per kilogram kg of the solvent formula for molality molality moles of solute mass of solvent in kg example of molality **molarity and molaity practice name studocu** - Sep 04 2022 web molarity molality notes and practice answer the questions below show all work including units watch your significant digits and circle your answers molarity just a reminder molarity is one of the many ways to measure concentration or

web owl diaries 11 trip to the pumpkin farm eva s class cannot wait for their field trip to the pumpkin farm on the farm they pick apples milk cows and even make new friends but then an award winning pumpkin goes missing eva and her

**the trip to the pumpkin farm owl diaries series 11** - Jun 05 2023

**molarity 1 worksheet chemistry libretexts** - Nov 06 2022 web answers m 1 v 1 m 2 v 2 1 71 m 25 0 ml m 2 65 0 ml m 2 0 658 m m mol l 25 0 40 0 0 325 1 92 mol l g m l fw 0 400 0 225 119 10 7 g 25 0g 1 mol 101 g 1000ml 0 650 mol 381 ml zn no3 2 alcl3 cuac2 2 mol ca oh 2 mol hbr 2 g 74 3 00 0 0500 5 55 g ca oh 2 **molarity calculations practice khan academy** - Jul 14 2023 web 1 x x y y theta  $\Box$  pi  $\Box$  8 5 2 9 6 3 do 4 problems molarity molality and other concentration practice problems - Apr 11 2023

web general chemistry acid base and solubility equilibria molarity molality and other concentration practice problems practice 1 identify the solvent and solute s in a sample of an antiseptic that contains 65 propanol 20 ethanol and 15 water answer this content is available to registered users only click here to register

notes on molality vs molarity unacademy - Jun 01 2022 web the formula for molality and molality units molality is measured in milligrammes m or milligrammes per kilogramme mol kg the molality equation is a mathematical formula that describes how much a substance weighs in this equation m moles solute per kilogramme of solution

molarity questions and answers topperlearning - Dec 27 2021 web neet neet chemistry some basic concepts in chemistry 342g of 20 by mass of b a ba oh 2 solution sp gr 0 57 is reacted with 1200 ml of 2m hno3 if the final density of solution is same as pure water then molarity of the iron in resulting solution which decides the nature of the above solution is 1 0 25m 2 0 5m 3 0 888m 4 none of

web what is the formula for converting molarity to molality molality is equal to the product of molarity divided by the density of the solution at that temperature m m d m m d which is more important molality or molarity both molality and molarity are concentration units and they are

molarity and molality unacademy - Feb 26 2022 used interchangeably 2023

1000d mm right end array

# **molality questions practice questions of molality with answer** - Mar 10

web correct answer c both a and b q2 the density of 1 m solution of hcl is 1 0585 g ml the molality of the solution is 1 0585 1 0 10 0 0585 correct answer b 1 explanation molality begin array l m left frac 1000 m

molarity and molality important concepts for jee vedantu - Jan 28 2022 web sep 13 2023 the only difference between molality and molarity is in the denominator molality is measured in kilograms of solvent whereas molarity is measured in liters of solution when studying the properties of solutions related to vapour pressure and temperature changes concentrations expressed in molality are used

**copy of molarity and molality ws pdf molarity molality notes** - Oct 05

*9*

#### 2022

web molarity molality notes and practice answer the questions below show all work including units watch your significant digits andcircle your answers molarity just a reminder molarity is one of the many ways to measure concentration or

**how to calculate molarity article khan academy** - Jul 02 2022 web molarity has units of dfrac text mol text liter litermol which can be abbreviated as molar or text m m pronounced molar the molar concentration of the solute is sometimes abbreviated by putting square brackets around the chemical formula of

**molality definition formula difference between molarity molality** - Apr 30 2022

web molarity is the number of moles of a substance per litre of solution also known as molar concentration a capital m signifies solutions labelled with molar concentration a 1 0 m solution contains 1 mole of solvent per litre of solution molality is the number of solvent moles per kilogram

chemteam molality problems 1 15 - May 12 2023

web 1 molarity mv mass molar mass x 0 4500 l 0 825 g 141 9579 g mol x 0 0129 m 2 molality 0 825 g 141 9579 g mol 0 00581158 mol 0 00581158 mol 0 4500 kg 0 0129 m 3 mole fraction na 2 hpo 4 0 825 g 141 9579 g mol 0 00581158 mol h 2 o 450 0 g 18 015 g mol 24 97918401 mol

**molarity practice problems with answers and tutorial** - Aug 03 2022 web apr 7 2014 molarity moles of solute liters of solution 8 4 2 2 a first convert 250 ml to liters 250 1000 0 25 then calculate molarity 5 moles 0 25 liters 20 m 3 c a solution with molarity 2 requires 2 m of n a oh per liter so 4 x 2 8 m 4 a a solution of molarity 1 5 m requires 1 5 mol of na to every litre of solvent

**molarity questions practice questions of molarity with answer** - Dec 07 2022

web answer the correct option is c explanation the molarity of a mixture mmix can be calculated using the following formula m mix  $m \cdot 1 \cdot v \cdot 1 \cdot m \cdot 2$ v 2 v 1 v 2 1 5 x 480 1 2 x 520 480 520 720 624 1000 1 344 m q5 with increase in temperature which of these changes a molality b fraction of solute present in water

**molarity molality practice nauset public schools** - Feb 09 2023 web 1 calculate the molarity of a solution which contains 0 40 mol of a substance dissolved in 1 6 l of a solution 2 what is the molarity of a solution containing 325 g of nacl dissolved in 750 ml of solution 3 140 g of kcl is dissolved in 600 ml of water what is the molarity 4 724 4 g of ammonium phosphate in 4500 ml of alcohol

> web jun 27 2023 ecology for kids in journeys common core 1 10 downloaded from uniport edu ng on june 27 2023 by guest ecology for kids in journeys common core this is likewise one of the factors by obtaining the soft documents of this ecology for kids in journeys

**6 1 calculating molarity problems chemistry libretexts** - Jun 13 2023 web determine the molarity for each of the following solutions 0 444 mol of cocl 2 in 0 654 l of solution 98 0 g of phosphoric acid h 3 po 4 in 1 00 l of solution 0 2074 g of calcium hydroxide ca oh 2 in 40 00 ml of solution 10 5 kg

16 11 molality chemistry libretexts - Aug 15 2023

web molality differs from molarity only in the denominator while molarity is based on the liters of solution molality is based on the kilograms of solvent concentrations expressed in molality are used when studying properties of solutions related to vapor pressure and temperature changes

**molarity and molality practice problems pdf molar scribd** - Jan 08 2023 web molarity molality notes and practice answer the questions below show all work including units watch your significant digits and circle your answers molarity just a reminder molarity is one of the many ways to measure concentration or

**ecology for kids in journeys common core pdf uniport edu** - Sep 20 2023 web mar 16 2023 right here we have countless books ecology for kids in journeys common core and collections to check out we additionally have the funds for variant types and as a consequence type of the

books to browse **ecology for kids journeys ar read aloud fourth grade lesson 15** - Apr 15 2023 web jul 19 2020 29k views 3 years ago journeys fourth grade textbook read aloud in order great for showing to the class as a read along have students follow along in their books while teacher mrs morris does **ecology lesson plan for elementary school study com** - Feb 13 2023 web length 1 1 5 hours materials copies of the lesson ecology lesson for kids definition facts one for each student images of different ecosystems one for each small group butcher paper **ecology for kids in journeys common core copy uniport edu** - Mar 02 2022

web may 18 2023 behind some harmful virus inside their computer ecology for kids in journeys common core is approachable in our digital library an online admission to it is set as public correspondingly you can

download it instantly 2022

### ecology for kids in journeys common core copy uniport edu - Feb 01

**journeys common core free download borrow and** - Jun 17 2023 web reading curriculum for grade k grade k includes bibliographical references and index teacher s edition 6 vol workbooks benchmark and unit tests teacher manual curoius about words v 1 2 language support card unit 1 6 comprehensive language and literacy guide literacy and

common core by online language guide journey from a to z journey 2022

**ecologyforkidsinjourneyscommoncore pdf content consello** - Sep 08

web ecologyforkidsinjourneyscommoncore 1

ecologyforkidsinjourneyscommoncore

ecologyforkidsinjourneyscommoncore downloaded from content consello com by guest

**ecologyforkidsinjourneyscommoncore ice liberata** - Jan 12 2023 web look i m an ecologist biodiversity a child s place in the environment children nature and cities e is for environment ecosystem facts that you should know the desert and grasslands edition nature picture books children s nature books save the earth ecosystems common core lessons activities ecology for kids ecology crafts for ecologyforkidsinjourneyscommoncore 2022 ssh medtomarket - Jun 05

#### 2022

web settings depictions of integrated curricula in science social studies math arts and language arts that address common core and other standards connections to recent developmental research and pedagogy programs promoting social and cultural awareness photographs of children s

ecology for kids teaching resources teachers pay teachers - Aug 19 2023

web this supplement is for the journeys 2014 common core version this supplemental pack was created to accompany the journeys 2014 version fourth grade unit 3 lesson 15 ecology for kids these resources are tried and true in my fourth grade classroom **ecology for kids in journeys common core** - Jul 06 2022 web jan 14 2023 right here we have countless book ecology for kids in journeys common core and collections to check out we additionally provide variant types and as well as type of the books to browse ecology kids britannica kids homework help - Mar 14 2023 web ecology is the study of the relationships between living things and

their surroundings or environment scientists who work in ecology are called ecologists ecologists examine how living things depend on one another for survival they also study how living things use such natural resources as air soil and water to stay alive

**ecology for kids journeys 4th grade unit 3 lesson 15 printables tpt** - Aug 07 2022

web ecology for kids journeys 4th grade distance learning and printable bundle combine resources to easily blend your classroom this package contains a variety of activities both digital and printable from ecology for kids journeys 4th grade unit 3 to teach re teach practice or assess the various lessons taught

web ecology for kids in journeys common core my journey draw and write journal may 22 2023 my journey draw and write journal story journal for kids children will enjoy drawing and writing their story ideas in this 8 5 x 11 kid s journal this draw and write children s story journal comes with 60 pages **ecology for kids in journeys common core uniport edu** - May 04 2022 web right here we have countless ebook ecology for kids in journeys common core and collections to check out we additionally have enough money variant types and after that type of the books to browse **results for ecology for kids journeys tpt** - May 16 2023 web this is a trifold that can be done independently or in small groups for the story ecology for kids of the ant of the 4th grade journeys series 2014 2017 common core i also have the 2011 version completed please make sure this is the right version before purchasing

**ecology for kids in journeys common core pqr uiaf gov co** - Apr 03 2022 web ecology for kids in journeys common core below gyn ecology mary daly 2016 07 26 this revised edition includes a new intergalactic introduction by the author mary daly s new intergalactic introduction explores her process as a crafty pirate on the journey of writing gyn ecology and reveals the autobiographical context of this **ecology for kids in journeys common core pdf uniport edu** - Oct 09 2022 web may 13 2023 ecology for kids in journeys common core when somebody should go to the books stores search establishment by shop shelf by shelf it is essentially problematic **ecology lesson for kids definition facts study com** - Dec 11 2022

web the environment levels of ecology and ecosystems what is ecology definition explanation global ecology definition and overview the energy pyramid of a tropical rainforest

**ecology for kids grade 4 journeys teaching resources** - Jul 18 2023 web jul 16 2022 pdf 311 22 kb a question and answer trifold for the informational text ecology for kids in the 2014 edition of journeys grade 4 unit 3 lesson 15 contains a combination of comprehension and skill

questions in the form of multiple choice and short answer questions **downloadable free pdfs ecology for kids in journeys common core** - Nov

10 2022

Best Sellers - Books ::

[industrial society and social welfare](https://www.freenew.net/papersCollection/uploaded-files/?k=industrial-society-and-social-welfare.pdf) [incidents of travel in central america](https://www.freenew.net/papersCollection/uploaded-files/?k=incidents_of_travel_in_central_america.pdf) [intermediate algebra an applied approach](https://www.freenew.net/papersCollection/uploaded-files/?k=intermediate_algebra_an_applied_approach.pdf) instrumentation fitter nccer nccer home the  $a \Box$ [in a dark dark wood](https://www.freenew.net/papersCollection/uploaded-files/?k=In-A-Dark-Dark-Wood.pdf) [indias immortal comic books gods kings and other heroes](https://www.freenew.net/papersCollection/uploaded-files/?k=Indias_Immortal_Comic_Books_Gods_Kings_And_Other_Heroes.pdf) [intermediate accounting spicel 8th edition solution](https://www.freenew.net/papersCollection/uploaded-files/?k=intermediate-accounting-spicel-8th-edition-solution.pdf) [information technology project management 7th edition schwalbe](https://www.freenew.net/papersCollection/uploaded-files/?k=Information_Technology_Project_Management_7th_Edition_Schwalbe.pdf) [indiana state university plagiarism test answers](https://www.freenew.net/papersCollection/uploaded-files/?k=Indiana_State_University_Plagiarism_Test_Answers.pdf) [immunobiology](https://www.freenew.net/papersCollection/uploaded-files/?k=immunobiology.pdf)